Escola Politécnica da Universidade de São Paulo

# Modelagem de sistemas dinâmicos

## Lista E

Vítor Facchini 10772605

Professor: Décio Crisol e Agenor Fleury

São Paulo 2020

## Sumário

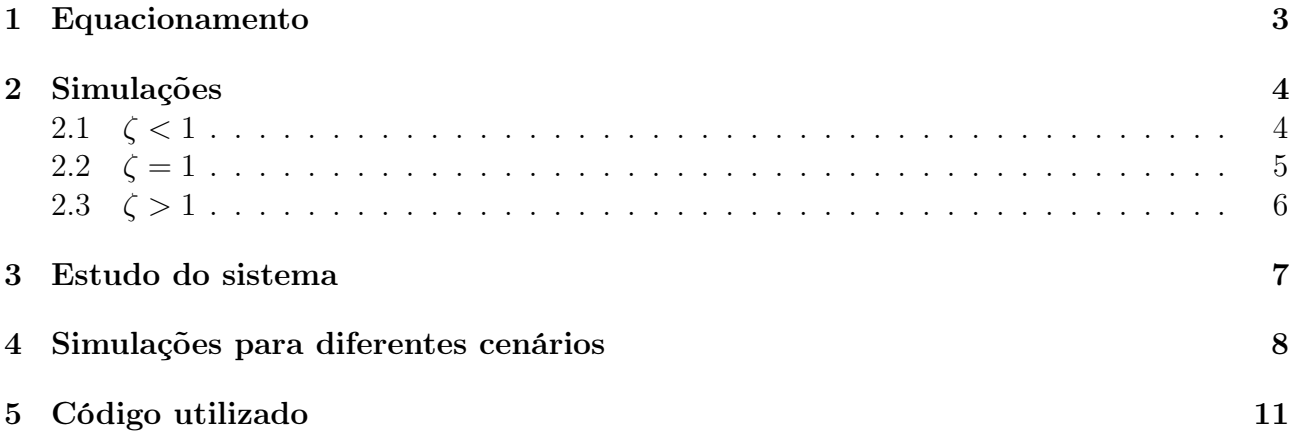

## Lista de Figuras

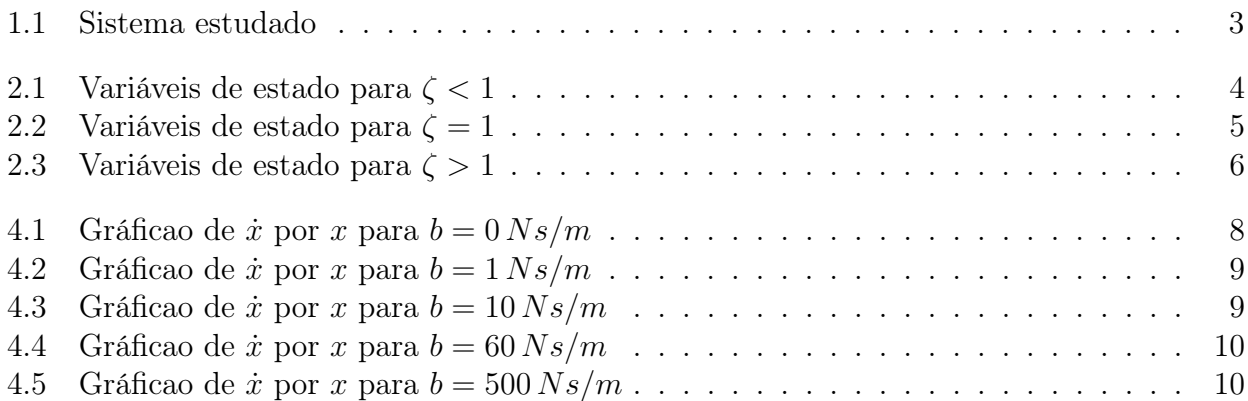

## <span id="page-3-0"></span>1 Equacionamento

A equação [1.1](#page-3-2) é a equação diferencial que rege o comportamento do sistema, ilustrado na Figura [1.1.](#page-3-1)

<span id="page-3-2"></span>
$$
\ddot{x} = -\frac{k}{m}x - \frac{c}{m}\dot{x} + \frac{F(t)}{m}, \ x \in \text{a deformação da mola}
$$
\n(1.1)

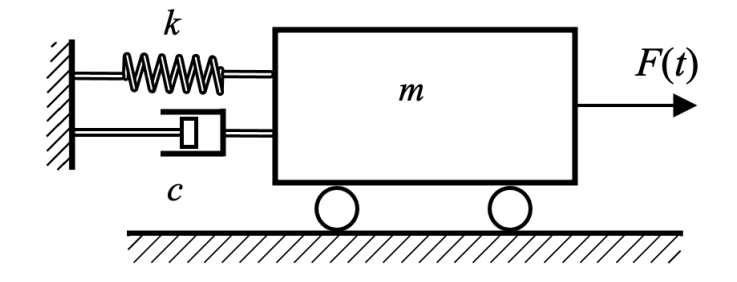

<span id="page-3-1"></span>Figura 1.1: Sistema estudado

Para a simulação do sistema será adotado o vetor de estados da Equação [1.2](#page-3-3) e a equação linear matricial está apresentada na Equação [1.3](#page-3-4)

<span id="page-3-3"></span>
$$
Z = \begin{bmatrix} x \\ \dot{x} \end{bmatrix} \tag{1.2}
$$

<span id="page-3-4"></span>
$$
\begin{bmatrix} \dot{x} \\ \ddot{x} \end{bmatrix} = \begin{bmatrix} 0 & 1 \\ -\frac{k}{m} & -\frac{c}{m} \end{bmatrix} \begin{bmatrix} x \\ \dot{x} \end{bmatrix} + \begin{bmatrix} 0 \\ \frac{1}{m} \end{bmatrix} F(t)
$$
\n(1.3)

Obteve-se também a função de transferência do sistema (Equação [1.4\)](#page-3-5), calculada para condições iniciais iguais a zero.

<span id="page-3-5"></span>
$$
G(s) = \frac{1}{ms^2 + cs + k} \tag{1.4}
$$

Para as simulações feitas nas seções seguintes, foram adotados os seguintes valores:

- $m = 1$  kg;
- b foi variado durante as simulações;
- $k = 900 N/m;$
- $F = 1 N$ ;

$$
\bullet \ \ \zeta = \frac{b}{2\sqrt{km}}
$$

## <span id="page-4-0"></span>2 Simulações

#### <span id="page-4-1"></span>2.1  $\zeta < 1$

Para essa simulação considerou-se  $b = 10 Ns/m$  e obteve-se os resultados ilustrados na Figura [2.1](#page-4-2)

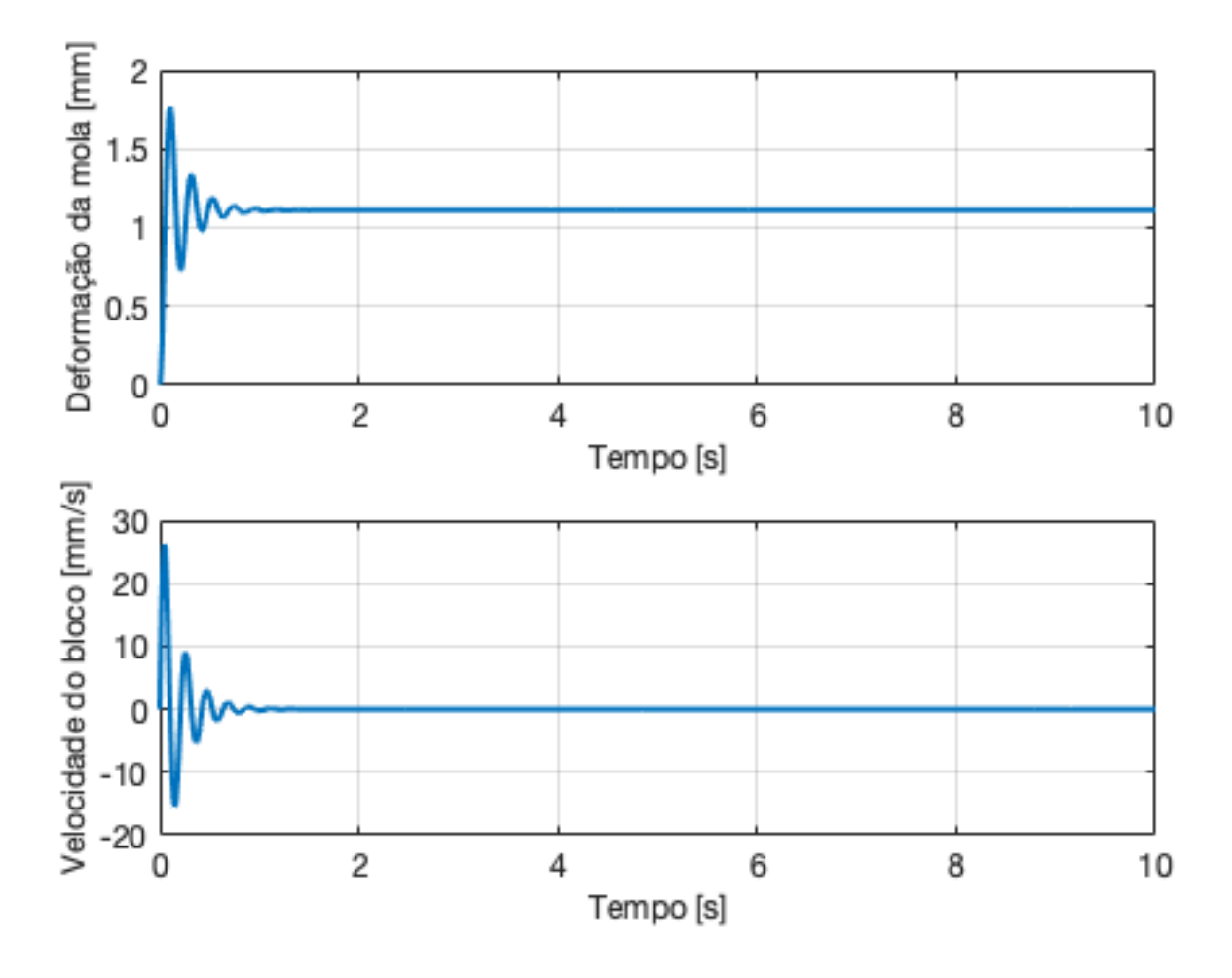

<span id="page-4-2"></span>Figura 2.1: Variáveis de estado para ζ < 1

Verifica-se que para este caso o sistema oscila rapidamente até atingir um ponto que entra em repouso.

#### <span id="page-5-0"></span>2.2  $\zeta = 1$

Para essa simulação considerou-se  $b = 60 Ns/m$  e obteve-se os resultados ilustrados na Figura [2.2](#page-5-1)

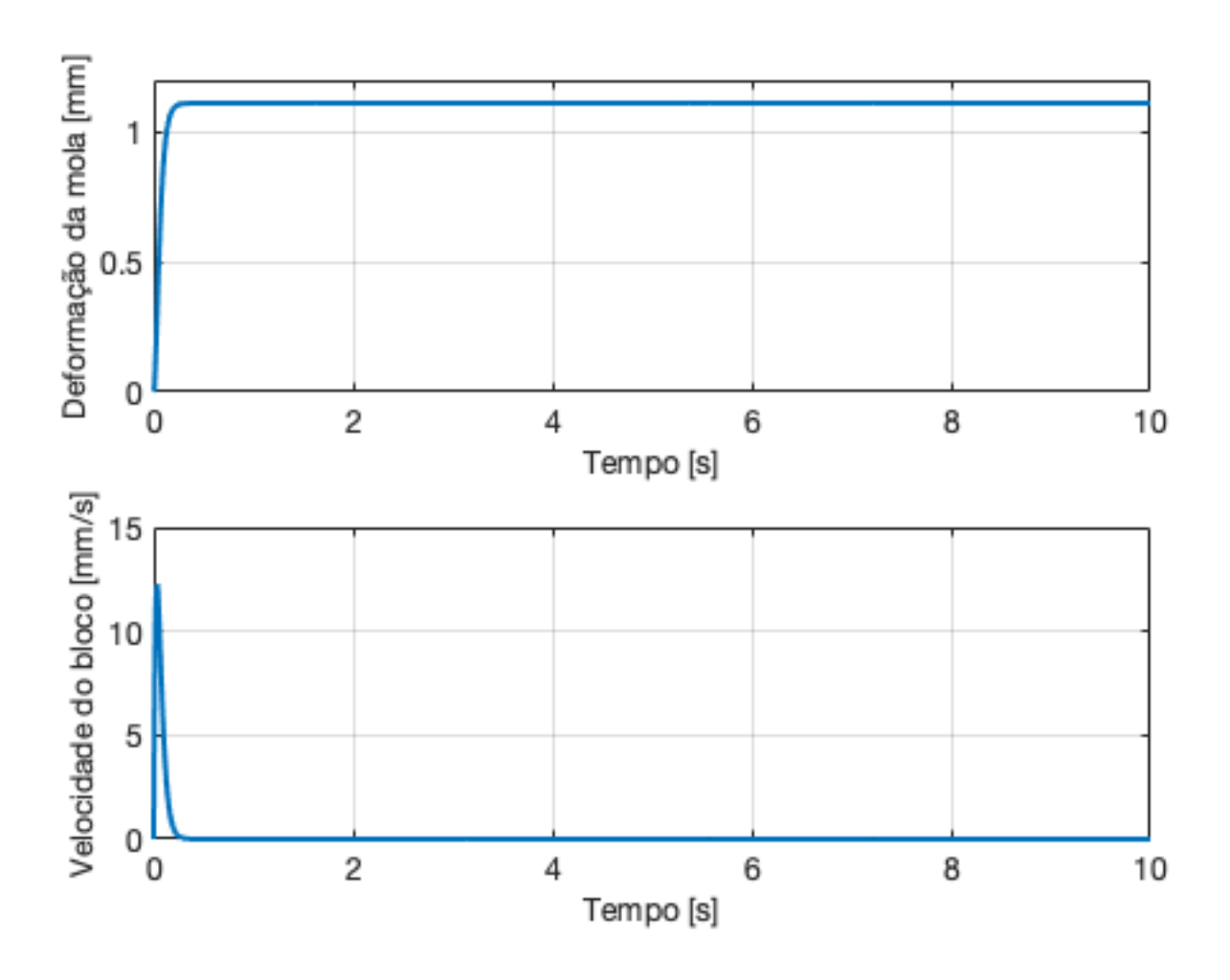

<span id="page-5-1"></span>Figura 2.2: Variáveis de estado para  $\zeta = 1$ 

Neste caso, o sistema não oscila e atinge a posição de repouso quase que instanteneamente após sofrer a perturbação

#### <span id="page-6-0"></span>2.3  $\zeta > 1$

Para essa simulação considerou-se  $b = 100 Ns/m$  e obteve-se os resultados ilustrados na Figura [2.3](#page-6-1)

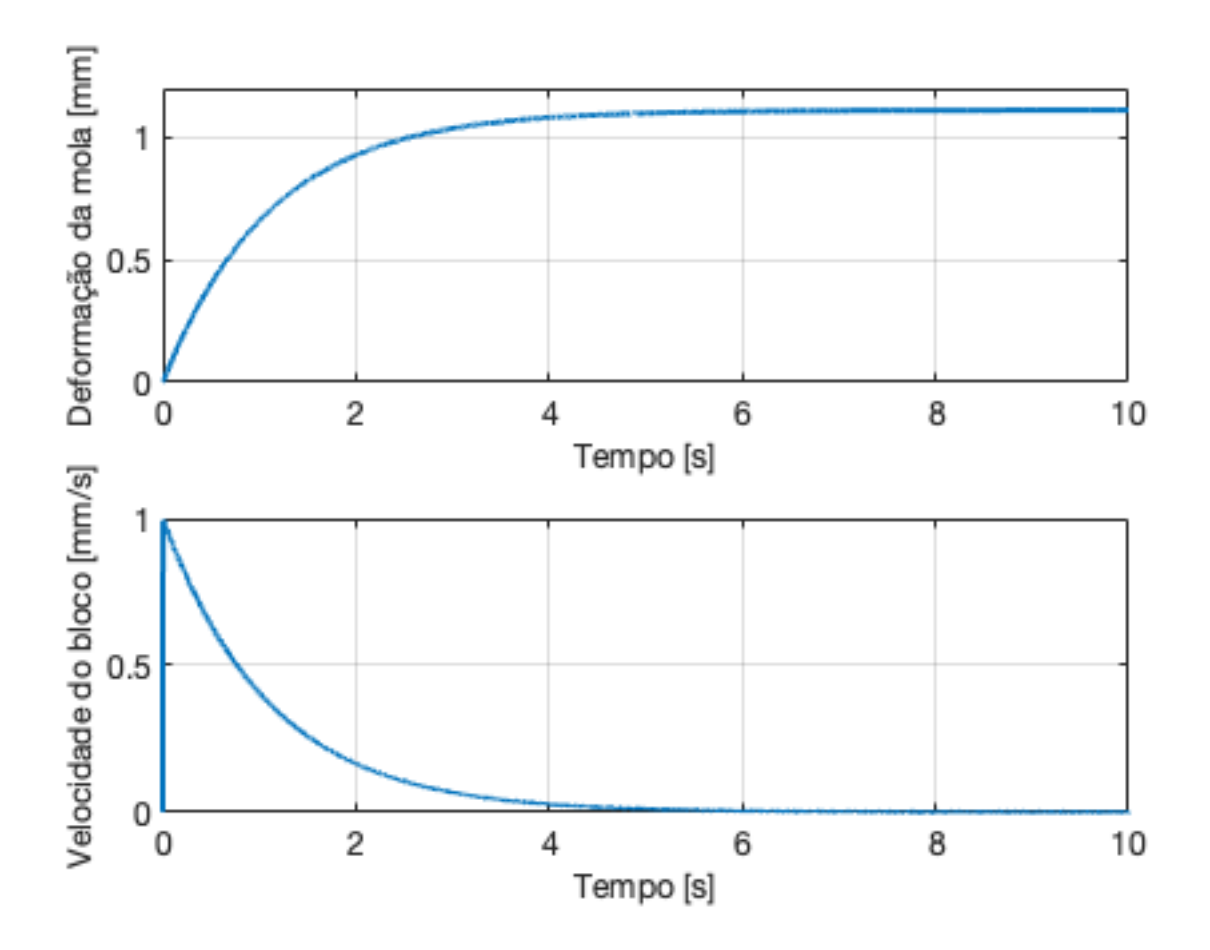

<span id="page-6-1"></span>Figura 2.3: Variáveis de estado para  $\zeta > 1$ 

Observa-se que nesta situação, o sistema também não oscila, entretanto demora muito mais que o caso  $\zeta = 1$  para entrar em repouso.

### <span id="page-7-0"></span>3 Estudo do sistema

Inicialmente defini-se A como:

$$
A = \begin{bmatrix} 0 & 1 \\ -\frac{k}{m} & -\frac{c}{m} \end{bmatrix}
$$
 (3.1)

Para encontrar os autovalores de A, fazemos:

<span id="page-7-1"></span>
$$
0 = \begin{vmatrix} -\lambda & 1\\ -\frac{k}{m} & -\frac{c}{m} - \lambda \end{vmatrix}
$$
 (3.2)

$$
0 = \frac{k}{m} + \lambda \left(\frac{c}{m} + \lambda\right) = m\lambda^2 + c\lambda + k \tag{3.3}
$$

$$
\begin{cases} \lambda_1 = -3 + 9\sqrt{11}i \\ \lambda_2 = -3 - 9\sqrt{11}i \end{cases}
$$
\n(3.4)

Verifica-se que as raízes do polinômio da Equação [3.2](#page-7-1) são as mesmas do polinômio G(s), dadas as mesmas condições iniciais e  $\zeta < 1$ .

Cálcula-se, então o polo e a frequência natural do sistema. Verifica-se que tem o mesmo valor do módulo dos autovalores da matriz A.

$$
\omega = \sqrt{\frac{k}{m}} = 30 \, rad/s = |\lambda_1|^2 = |\lambda_2|^2 \tag{3.5}
$$

O coeficiente de amortecimento pode ser obtido de acordo com a Equação [3.6.](#page-7-2)

<span id="page-7-2"></span>
$$
\frac{\mathbb{R}(\lambda_1)}{|\lambda_1|} = \frac{\mathbb{R}(\lambda_2)}{|\lambda_2|} = 0, 1 = \zeta
$$
\n(3.6)

A frequência de oscilação pode ser obtida com o módulo da parte imaginária do polo (Equação [3.7\)](#page-7-3).

<span id="page-7-3"></span>
$$
|\mathbb{I}(\lambda_1)| = |\mathbb{I}(\lambda_2)| = 9\sqrt{11} \approx 29,8496 \, rad/s \tag{3.7}
$$

## <span id="page-8-0"></span>4 Simulações para diferentes cenários

Para as simulações a seguir manteve-se os seguintes parâmetros:

- $m = 1 kg$ ;
- $k = 900 N/m;$
- $F = 1 N;$
- $\bullet$   $\zeta =$ b 2 √ km

b foi variado para alterar o valor de  $\zeta$ .

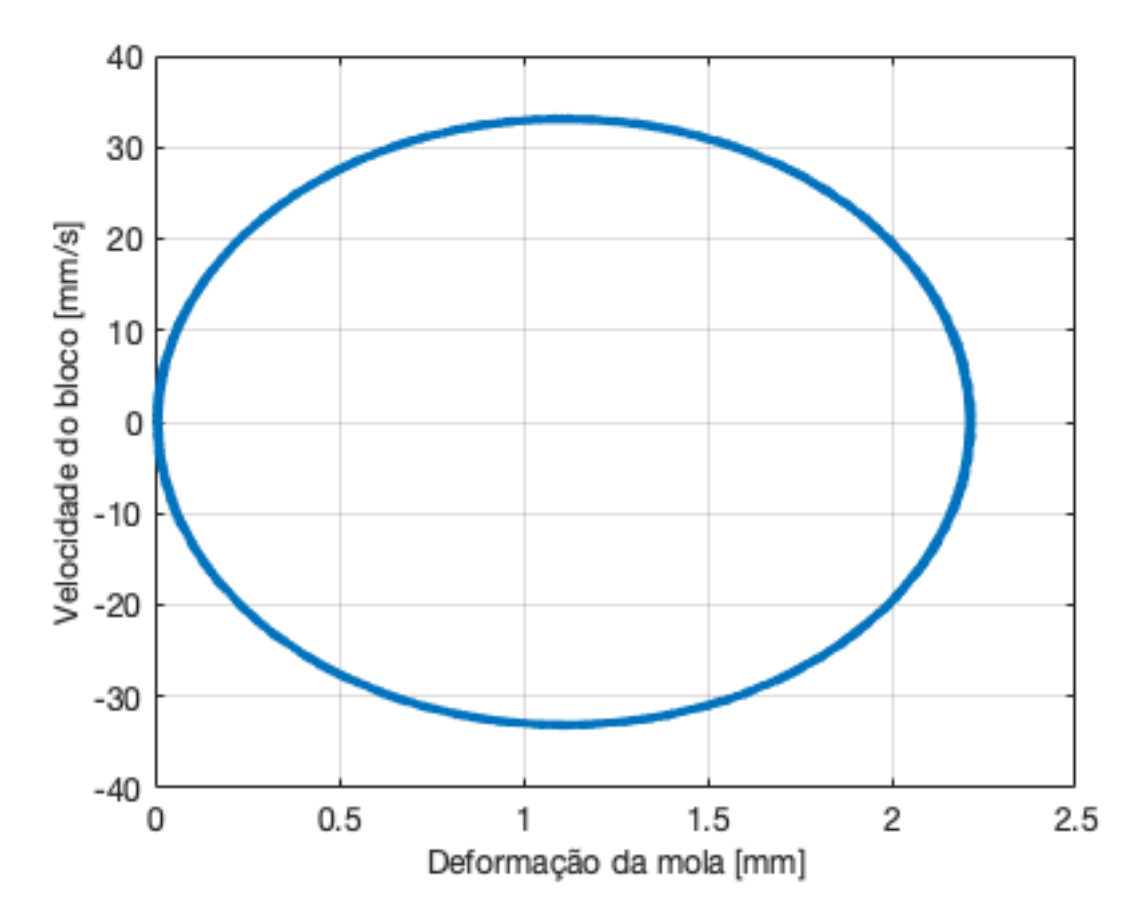

<span id="page-8-1"></span>Figura 4.1: Gráficao de  $\dot{x}$  por  $x$  para  $b = 0$  Ns/m

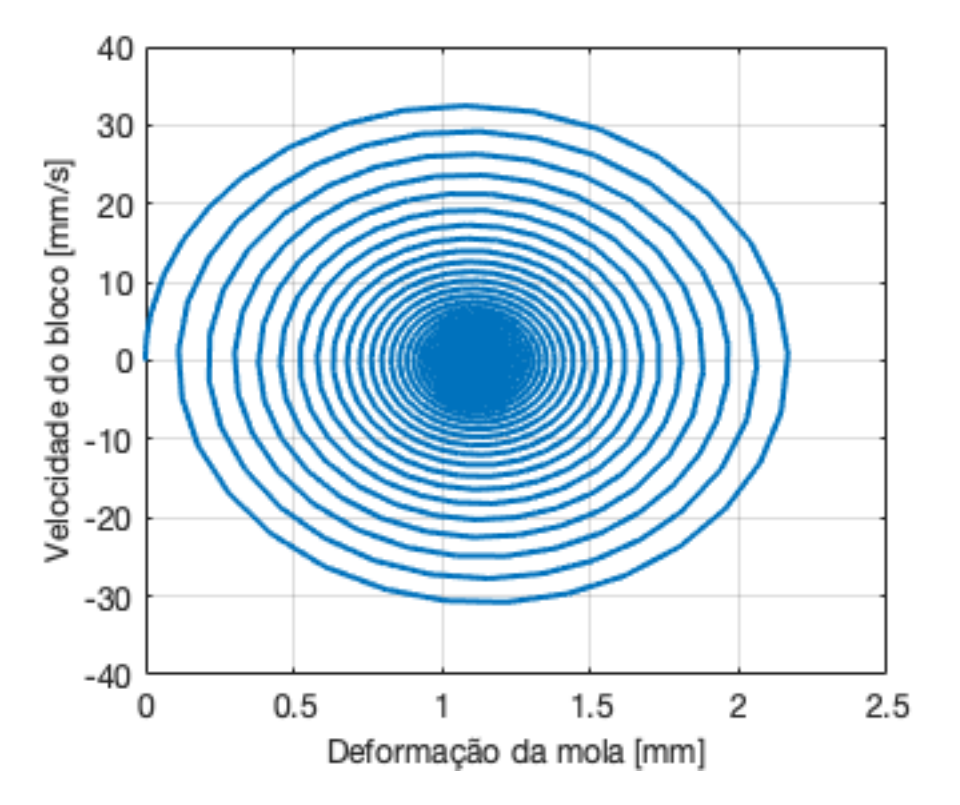

<span id="page-9-0"></span>Figura 4.2: Gráficao de  $\dot{x}$  por  $x$  para  $b = 1$   $Ns/m$ 

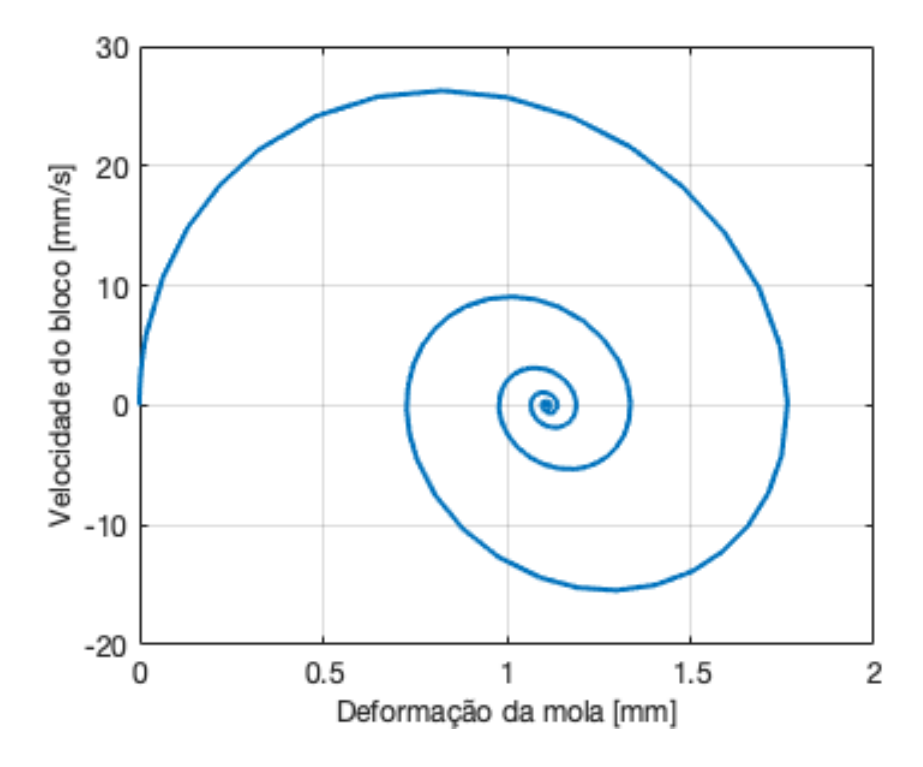

<span id="page-9-1"></span>Figura 4.3: Gráficao de  $\dot{x}$  por  $x$  para  $b = 10 Ns/m$ 

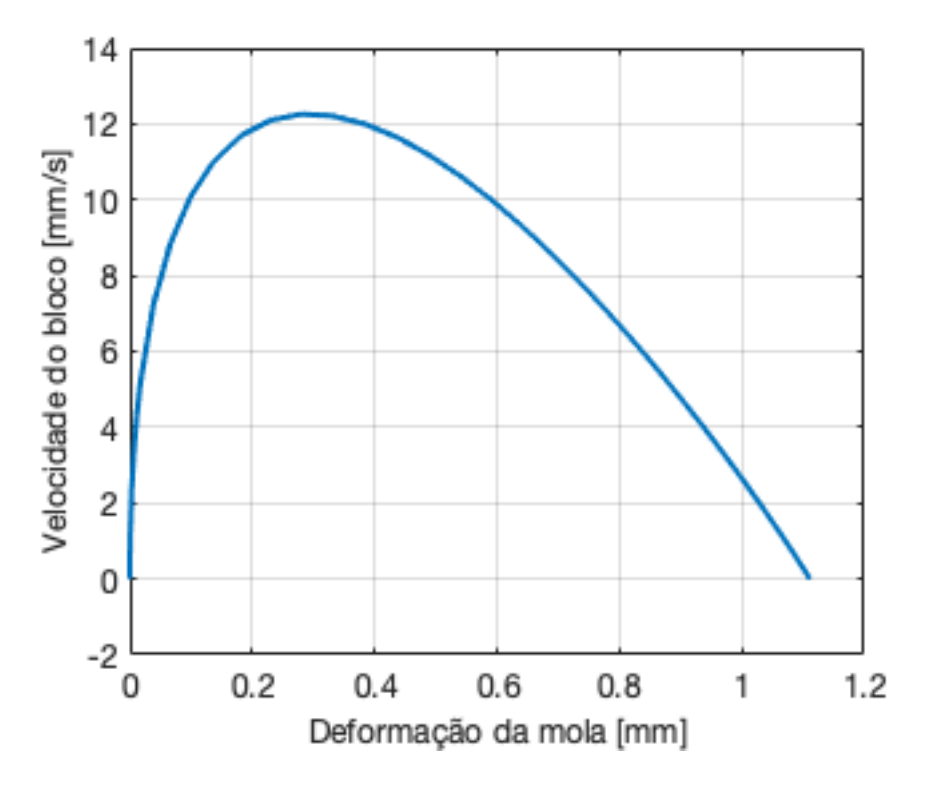

<span id="page-10-0"></span>Figura 4.4: Gráficao de x por x para  $b = 60 Ns/m$ 

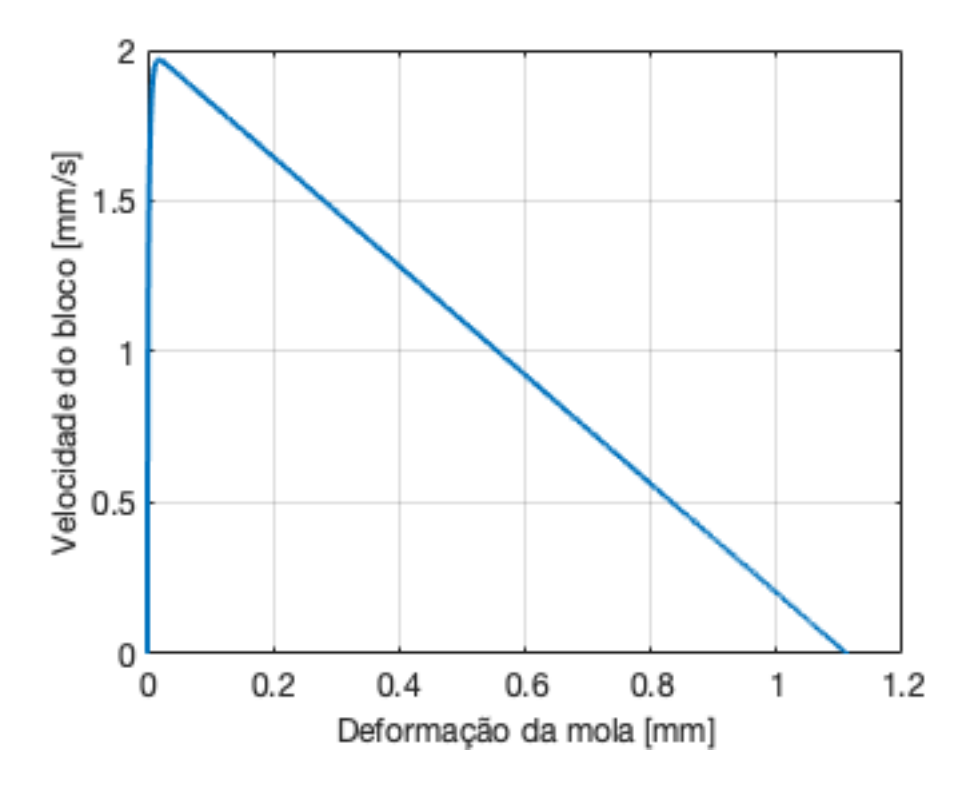

<span id="page-10-1"></span>Figura 4.5: Gráficao de  $\dot{x}$  por  $x$  para  $b = 500 Ns/m$ 

## <span id="page-11-0"></span>5 Código utilizado

Para a elaboração das simulações e gráficos foi utilizado o seguinte código:

```
<sup>1</sup> function numericoE
2 close all
\text{3} \text{ tempo} = [0 \ 10];4 \text{ y0} = [0 \ 0]^{\dagger};5
6\% Integracao
\tau fun = \mathcal{Q}(t, y) odefun(t, y); \mathcal{H}(t, y)=yp (equacao diferencial)
s \ [t \, ,y] = ode45 (fun, tempo, y0);
\overline{9}h1 = y(:,1); %variavel de estado 1
h2 = y(:,2); %variavel de estado 2
12
_{13} tempo=t;
14 \W Plots
_{15} subplot (2,1,1)_{16} plot (tempo, h1 *1000, 'LineWidth', 2)
_{17} x \, \text{l} \, \text{abel} ('Tempo [s]')
18 y label ('Deformacao da mola [mm]')
19 grid on
20 \text{subplot}(2,1,2)_{21} plot (tempo, h2*1000, 'LineWidth', 2)
_{22} \boldsymbol{\mathrm{x}} label ('Tempo [s]')
_{23} y label ('Velocidade do bloco \lceil \frac{mm}{s} \rceil')
24 \text{ grid} on
25
_{26} figure (1)_{27} plot (h1 *1000, h2*1000, 'LineWidth', 2)_{28} x label ('Deformacao da mola \lceil \text{mm} \rceil')
29 y label ('Velocidade do bloco \lceil mm/s \rceil')
30 grid on
31
32 end
33 function yp = \text{odefun}(t, y)_{34} k=900;
35 \quad c=500;36 \text{ m}=1;
37 \text{ A}=[0 \text{ 1};-k/m -c/m];38 \text{ B} = [0;1/\text{m}];
39 \text{ } F=1;40 yp = A*y+B*F;41 end
```